# シラバス

## 2022年度 授業の概要と授業計画

# デジタルクリエイト科 1年、2年

学校法人 古河コア学園 古河テクノビジネス専門学校

#### カリキュラム

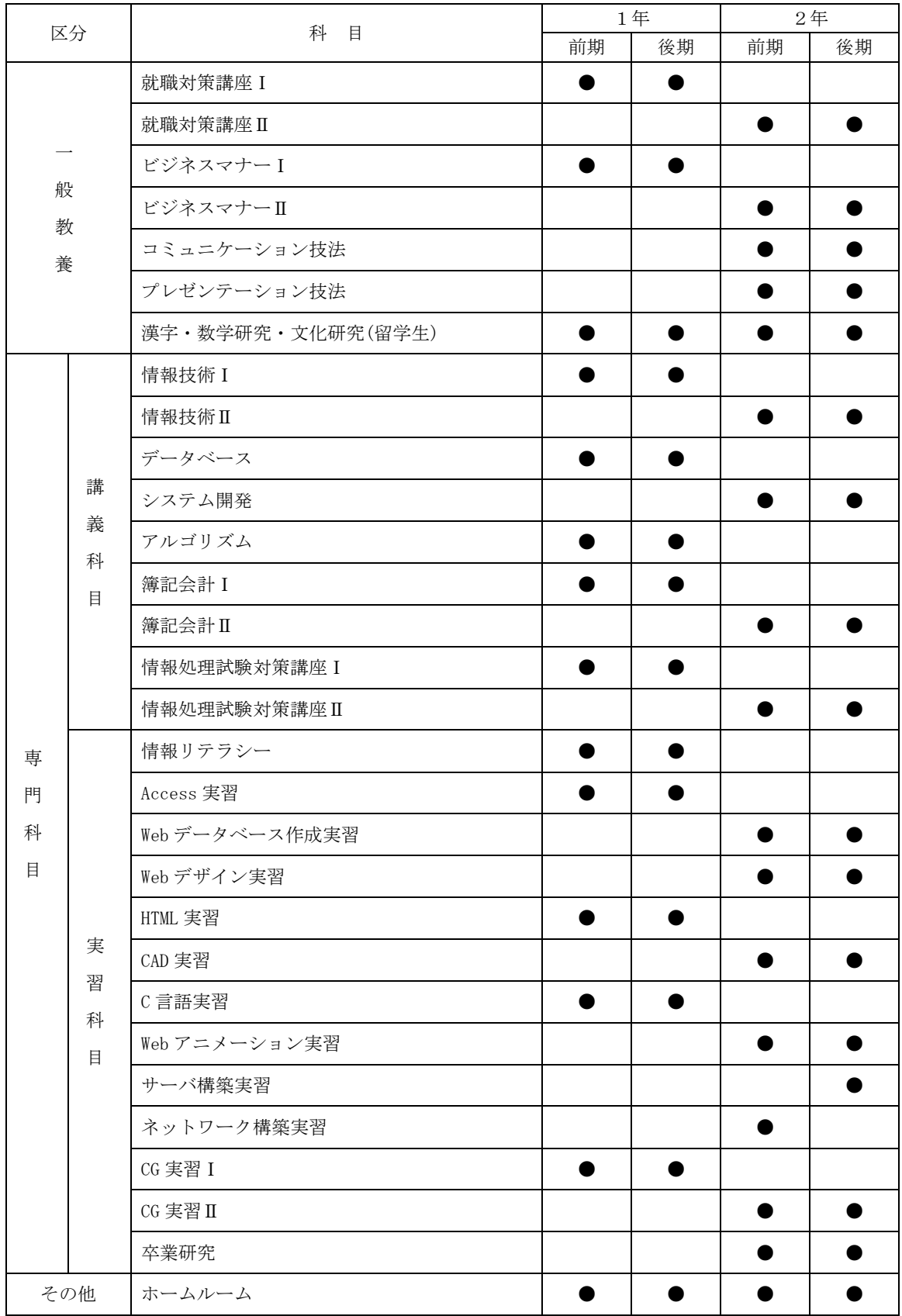

講義要目

### 講義要目(2021年度版)

■一般教養科目

1. 就職対策講座Ⅰ / Ⅱ 就職試験に出題される時事問題、一般教養問題を解く力を養成する。また、面接試験対 策として、模擬面接をとおして指導します。

\*ビジネス能力検定対策講座 社会人として身につける、社会常識、マナー、人間関係の基礎的能力を養う。また、 「ビジネス能力検定(B検)2級・3級」の合格を目指ます。

\*ビジネス実務Ⅰ/Ⅱ 社内文書、社外文書等のビジネス文書の簡潔で明瞭な書き方を学ぶ。また、「ビジネ ス能力検定(B検)2級・3級」の合格を目指します。

- 2.ビジネスマナーⅠ/Ⅱ 時代に即した社会人マナーを、実例/実習を通して学ぶ。就職活動や入社後の実践で即 役立つ知識の習得と経験習熟を目指します。
- 3.コミュニケーション技法 企業において必要とされるコミュニケーション能力。その基本を理解し、豊富な事例演 習を通して効果的な実践技術を身に付けます。
- 4.プレゼンテーション技法 プレゼンテーションを企画・実施する際の計画の立て方、準備、実施上の注意点を習得 する。また、「PowerPoint」を使用しプレゼンテーションを実施します。

 <漢字・数学研究・文化研究(留学生)> 留学生を対象とします。 日本語能力の検定を目標とした漢字、数学研究。文化研究を中心に学びます。

■専門科目

- 5.情報技術Ⅰ/Ⅱ コンピュータ(ハードウェア・ソフトウェア)やデータ通信に関する技術について学び ます。
- 6.データベース データ管理方式の一つであるリレーショナルデータベースについて学びます。
- 7.システム開発 基幹業務システムの開発手法や、ユーザーによる EUD(エンドユーザデベロップメント) の技法や運用管理について学びます。
- 8.アルゴリズム コンピュータを使ってある特定の目的を達成するための処理手順の考え方について学び ます。
- 9. 簿記会計 I / II 簿記の基礎から学習し、コンピュータ会計ソフトを利用した会計処理の知識を習得しま す。
- 10.情報処理試験対策講座Ⅰ/Ⅱ 情報処理技術者試験(国家資格)の合格を目指す試験対策講座です。 その一部として、情報活用/情報システム検定(J 検)の合格も目指します。

■実習科目

- 11.情報リテラシー 情報機器やネットワークを活用して、情報やデータを取り扱う上で必要となる基本的 な知識や能力を習得する。
- 12.Access 実習 データベースソフトの「Access」の基本操作を習得します。
- 13. SQL データベース構築実習 データベース構築においてデータベース言語の一つである SQL を使いデータベースの定 義や操作などを実習します。
- 14.Web データベース作成実習 Webシステムにおけるデータベース機能の概要を学習し、Webページの作成方法を習得し ます。
- 15.Web デザイン実習 「Web クリエイター能力認定試験上級」の合格を目指します。
- 16.HTML 実習

ホームページを作成する際に使用する HTML の基礎を習得し、HTML でホームページを作 成する技能を習得する。「Web クリエイター能力認定試験初級」の合格を目指します。

17.CAD 実習

CAD ソフトの基本操作から応用までを実習します。

18.C 言語実習

C 言語の基礎知識からポインタや構造体を実習します。

19. Webアニメーション実習

 フラッシュアニメーション作成を通し、アニメーション作成やビデオ編集の基本概念を 学習します。

20.サーバ構築実習

UNIX 系 OS の「Linux」の基礎知識と基本操作を習得する。また、「Linux」を利用した インターネットサーバの構築を実習します。

21. ネットワーク構築実習

ネットワークの仕組みや機器の役割について理解し、より良いネットワーク構築を実現 するための技能を習得する。

 $21.$  CG 実習  $I \times II$ 

ドロー系ソフトウェアの基本操作を習得する。個人作品または団体作品によるコンクー ルへの参加を実施します。

22.卒業研究

 専門科目における、講義科目、実習科目のまとめとして、自由な研究課題を設けて、実 際にシステム開発を行い、その成果発表を行う。

<実習を通して学ぶアプリケーション等>

Word 実習

ワープロソフト「Word」の基礎知識及び基本操作を習得します。

Excel 実習

表計算ソフト「Excel」の基本操作を習得し、表・グラフ・データベース機能の技 法を習得します。

Word 検定対策講座

演習を通して情報化社会で必要とされる文書処理を理解し、「Word 文書処理技能認定試 験3級・2級」の合格を目指します。

Excel 検定対策講座

演習を通して情報化社会で必要とされる表計算処理を理解し、「Excel 表計算処理技能 認定試験3級・2級」の合格を目指します。

Web デザイン実習

「Web クリエイター能力認定試験上級」の合格を目指します。

#### VBA 実習

Microsoft の Office ソフトに独自の機能拡張を施すためのマクロ言語を実習します。

MOS 対策実習

 Microsoft Certified Application Specialist の資格取得を目指し、模擬試験実習を行 います。

実務経験のある教員等による授業科目

| 科目名        | Webデザイン実習                                                                                                    | 期間   | 通年                                                           |  |
|------------|----------------------------------------------------------------------------------------------------|------|--------------------------------------------------------------|--|
| 対象         | デジタルクリエイト学科2年                                                                                                    | 授業回数 | 30                                                           |  |
| 授業方法       | 実習                                                                                                    | 単位数  | 30                                                           |  |
| 教員名        | 狐塚元宏                                                                                                    | 分類   | 具体的な実務経験の内容:シス<br>テムエンジニアの実務に長年従<br>事し、開発エンジニアリングの<br>エキスパート |  |
| 目標         | 企業のウェブサイトを構築したり、SNSといったサービスを生み出すためのWeb技<br>術の基礎を学ぶ。                                                                                                    |      |                                                              |  |
| 概要         | HTML5とCSS3を中心に学習し、PCとスマートフォンに対応したレスポンシブ<br>ウェブデザインサイト制作を目指す。                                                                                                    |      |                                                              |  |
| 評価方法       | 出席状況、授業態度(参加度)、宿題提出状況、実践演習などの総合評価                                                                                                    |      |                                                              |  |
| 授業計画       | : Web ブラウザ・テキストエディタ<br>01<br>HTML と CSS と JavaScript のヒストリー周辺知識<br>: HTML5 での要素の用途<br>02<br>インライン要素とブロック要素の使い分け<br>03-06 : HTML 演習<br>07 : CSS3 の使い方<br>主にインライン要素の使い方<br>08-11: CSS 演習<br>12-15: JavaScript (DOM) 処理<br>16-20: レイアウト構築(HTML+CSS)<br>テンプレートを使ってレイアウト演習<br>21-30 : サイト構築演習<br>グループでサイト構築<br>31-35: レスポンシブレイアウト対応<br>最小 320px 幅でのサイトレイアウト構築<br>メディアクエリの理解<br>36-40 : スマートフォンサイト構築<br>モバイルファーストで制作<br>宿題・課題として、30時間でマスター Web デザイン (HTML5&CSS3) を利用する |      |                                                              |  |
| 使用教材等      | ・一冊ですべて身につく HTML&CSS と Web デザイン入門講座<br>・本当によくわかる JavaScript の教科書<br>・30 時間でマスター Web デザイン(HTML5&CSS3)                                                                                                    |      |                                                              |  |
| 履修上の注<br>意 | 英単語を中心とした入力速度が重要な要素となるのでタイピング練習をしておくこと                                                                                                    |      |                                                              |  |

実務経験のある教員等による授業科目

| 科目名    | 情報技術 I                                                                                                    | 期間   | 通年                                                           |  |  |
|--------|----------------------------------------------------------------------------------------------------|------|--------------------------------------------------------------|--|--|
| 対象     | デジタルクリエイト学科1年                                                                                                    | 授業回数 | 45                                                           |  |  |
| 授業方法   | 講義                                                                                                    | 時間数  | 45                                                           |  |  |
| 教員名    | 舘野晴行・狐塚元宏                                                                                                    | 分類   | 具体的な実務経験の内容:<br>システムエンジニアの実務<br>に長年従事し、開発エンジ<br>ニアリングのエキスパート |  |  |
| 目標     | ビジネスや社会の目線から、IT を捉えられるようになる。IT リテラシーを身につけ<br>る。IT パスポート試験に合格する。得られた知識を活用してさらに高度な IT に関す<br>る知識やスキルを得るための土台とする。                                                                                                    |      |                                                              |  |  |
| 概要     | 社会人として、あるいは、IT エンジニアやデザイナーとしての業務を遂行する上で<br>支障のないレベルの IT リテラシーを身につける。<br>個人が教科書等をベースに基本的な用語の意味を理解するとともに、どのような技<br>術へと展開されているのか、グループ学習にてその関連性を探る。<br>また、知識の定着を確認する上で小テスト等を繰り返し実施する。                                                                                                    |      |                                                              |  |  |
| 評価方法   | 出席状況、授業態度(参加度)、小テスト、資格検定試験の成績などの総合評価                                                                                                    |      |                                                              |  |  |
| 授業計画   | 基礎理論 (2進数、16進数について)<br>$\mathbf{1}$<br>$\overline{2}$<br>基礎理論 (論理演算について)<br>アリゴリズムの基礎(プログラミング言語、マークアップ言語)<br>3<br>コンピュータシステム (入出力装置と記憶装置)<br>4<br>コンピュータシステム (プロセッサ、制御装置、演算装置)<br>5<br>ソフトウェア (オペレーティング・システム)<br>6<br>ソフトウェア (ファイルとパスについて)<br>$\tau$<br>オープンソフトウェアについて<br>8<br>システム構成と評価指標<br>9<br>マルチメディアとヒューマンインターフェース<br>10<br>データベースの基礎<br>$1\,1$<br>データベースの操作方法<br>1 2<br>13 データベ―スの運用<br>14 ネットワークとは<br>15 LAN について<br>16 WAN、インターネットについて<br>17 TCP/IP について (1) IP アドレス<br>18 TCP/IPについて (2) アプリケーションプロトコル<br>19 セキュリティの基本 (CIA について)<br>20 セキュリティ対策 (1) (ネットワーク関連について)<br>21 セキュリティ対策 (2) (暗号化、認証について)<br>22~45 復習・応用知識・答案練習 |      |                                                              |  |  |
| 使用教材等  | ・令和 2-3年度版 IT パスポート試験 対策テキスト&過去問題集(よくわかるマスタ<br>一) (FOM 出版)<br>・基本情報技術者試験のアルゴリズム問題がちゃんと解ける本(翔泳社)<br>・インターネット上のリソース ・プリント                                                                                                    |      |                                                              |  |  |
| 履修上の注意 | ・最新情報を得るためのチャンネルを準備し、日頃から貪欲に新用語について吸収<br>を図ること。<br>・知識定着のための、小テスト、宿題を毎回課す。                                                                                                    |      |                                                              |  |  |

#### 実務経験のある教員等による授業科目

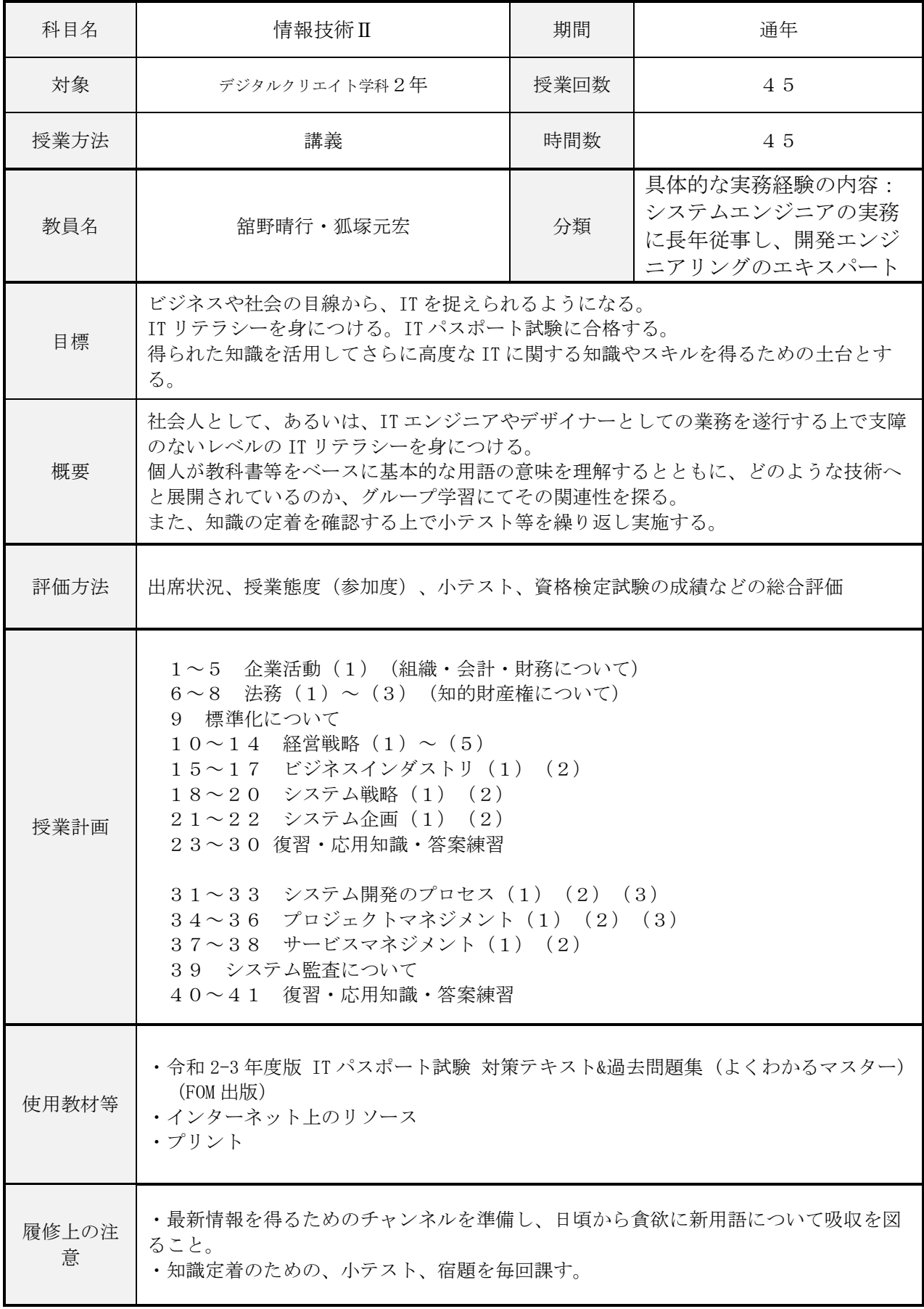

実務経験のある教員等による授業科目

| 科目名        | アルゴリズム                                                                            | 期間   | 通年                                                           |  |
|------------|-----------------------------------------------------------------------------------|------|--------------------------------------------------------------|--|
| 対象         | デジタルクリエイト学科1年                                                                     | 授業回数 | 45                                                           |  |
| 授業方法       | 講義                                                                                | 時間数  | 45                                                           |  |
| 教員名        | 舘野晴行                                                                              | 分類   | 具体的な実務経験の内容:シ<br>ステムエンジニアの実務に長<br>年従事し、開発エンジニアリ<br>ングのエキスパート |  |
| 目標         | アルゴリズム解法のスキルを身に着け、問題解決の発想力を高める。                                                   |      |                                                              |  |
| 概要         | テーマ課題の解法をディスカッション形式で見つけ出し、発表形式で成果報告を行う。                                           |      |                                                              |  |
| 評価方法       | 出席状況、授業態度(参加度)、小テスト、資格検定試験の成績などの総合評価                                              |      |                                                              |  |
| 授業計画       | 1~10 応用数学 (集合と論理、確率、統計)<br>11~15 擬似言語について<br>16~34 アルゴリズム問題の解き方<br>35~45 アルゴリズム練習 |      |                                                              |  |
| 使用教材等      | ・基本情報技術者試験のアルゴリズム問題がちゃんと解ける本(翔泳社)<br>・インターネット上のリソース<br>・プリント                      |      |                                                              |  |
| 履修上の注<br>意 | ・最新情報を得るためのチャンネルを準備し、日頃から貪欲に新用語について吸収を図<br>ること。<br>・知識定着のための、小テスト、宿題を毎回課す。        |      |                                                              |  |

実務経験のある教員等による授業科目

| 科目名    | 情報処理試験対策講座 I                                                                                                    | 期間   | 通年                                                                  |  |
|--------|----------------------------------------------------------------------------------------------------|------|---------------------------------------------------------------------|--|
| 対象     | デジタルクリエイト学科1年                                                                                                    | 授業回数 | 4 5                                                                 |  |
| 授業方法   | 講義                                                                                                    | 時間数  | 90                                                                  |  |
| 教員名    | 狐塚元宏                                                                                                    | 分類   | 具体的な実務経験の内容:プロ<br>グラマーおよびシステムエンジ<br>ニアの実務に従事し、開発エン<br>ジニアリングのエキスパート |  |
| 目標     | 経済産業省基本情報技術者試験の合格レベルの知識、技能を身につける。                                                                                                    |      |                                                                     |  |
| 概要     | 経済産業省基本情報技術者試験の合格レベルの知識、技能を学習し、午前免除認定試験<br>を受験する。さらに、基本情報技術者試験本試験に向けた対策を行う。                                                                                                    |      |                                                                     |  |
| 評価方法   | 出席状況、授業態度 (参加度)、検定試験結果(※)などの総合評価                                                                                                    |      |                                                                     |  |
| 授業計画   | 離散数学<br>$1 \sim 4$<br>$5 \sim 6$<br>応用数学<br>情報・計測・制御に関する理論<br>$7$ and $7$<br>8~9 データ構造<br>10~11 アルゴリズム<br>プログラミング、プログラム言語<br>12<br>13<br>その他の言語<br>プロセッサ<br>14<br>$1\,5$<br>メモリ<br>バス、入出力デバイス<br>16<br>入出力装置<br>1 7<br>システムの構成<br>18<br>システムの評価指標<br>19<br>20~22 オペレーティングシステム<br>ミドルウェア、ファイルシステム<br>23<br>開発ツール、オープンソース、ハードウェア<br>24<br>ヒューマンインタフェース技術、インタフェース設計<br>25<br>マルチメディア<br>26<br>$73 \sim 100$<br>基本情報午前免除試験対策<br>101~135 情報処理技術者試験対策 |      |                                                                     |  |
| 使用教材等  | ・徹底攻略 基本情報技術者教科書 令和2年度(インプレス)                                                                                                    |      |                                                                     |  |
| 履修上の注意 | 必ず合格するという強い意志を持ち続けること。授業時間だけでは不足するので、自学<br>自習の時間を確保すること。                                                                                                    |      |                                                                     |  |

実務経験のある教員等による授業科目

| 科目名    | 情報処理試験対策講座 II                                                                                                    | 期間   | 通年                                                                  |  |
|--------|----------------------------------------------------------------------------------------------------|------|---------------------------------------------------------------------|--|
| 対象     | デジタルクリエイト学科2年                                                                                                    | 授業回数 | 4 5                                                                 |  |
| 授業方法   | 講義                                                                                                    | 時間数  | 90                                                                  |  |
| 教員名    | 狐塚元宏                                                                                                    | 分類   | 具体的な実務経験の内容:プロ<br>グラマーおよびシステムエンジ<br>ニアの実務に従事し、開発エン<br>ジニアリングのエキスパート |  |
| 目標     | 経済産業省応用情報技術者試験の合格レベルの知識、技能を身につける。                                                                                                    |      |                                                                     |  |
| 概要     | 経済産業省応用情報技術者試験の合格レベルの知識技能を学習し、応用情報技術者試験<br>本試験に向けた対策を行う。                                                                                                    |      |                                                                     |  |
| 評価方法   | 出席状況、授業態度 (参加度)、検定試験結果(※)などの総合評価                                                                                                    |      |                                                                     |  |
| 授業計画   | データベース方式・データベース設計・データ操作<br>27<br>トランザクション処理、データベース応用・ネットワーク方式<br>3 2<br>データ通信と制御、通信に関する理論・通信プロトコル<br>34<br>ネットワーク管理、ネットワーク応用<br>36<br>$37 \sim 39$<br>情報セキュリティ<br>情報セキュリティ管理、セキュリティ技術評価·<br>4 0<br>情報セキュリティ対策・セキュリティ実装技術<br>4 1<br>43<br>システム要件定義、システム方式設計、ソフトウェア要件定義<br>ソフトウェア方式設計・ソフトウェア構築、ソフトウェアのテスト<br>44<br>46<br>導入、受入れ支援、保守・廃棄<br>47<br>ソフトウェア開発管理技術<br>プロジェクトマネジメント、プロジェクトの統合、ステークホルダ<br>48<br>プロジェクトのスコープ、資源、時間・のコスト<br>49<br>プロジェクトのリスク、品質、調達・コミュニケーション<br>5 <sub>1</sub><br>サービスマネジメント・システム監査・情報システム戦略<br>53<br>業務プロセス・ソリューションビジネス、システム活用促進・評価<br>56<br>58<br>システム企画・経営戦略手法<br>マーケティング・ビジネス戦略と目標・評価、技術戦略マネジメン<br>60<br>ト、経営管理システム<br>エンジニアリングシステム、eビジネス·民生機器、産業機器<br>62<br>64<br>経営・組織論・OR・IE・会計・財務・法務<br>$73 \sim 100$<br>応用情報午前免除試験対策<br>101~135 情報処理技術者試験対策 |      |                                                                     |  |
| 使用教材等  | ・徹底攻略 応用情報技術者教科書 令和2年度(インプレス)                                                                                                    |      |                                                                     |  |
| 履修上の注意 | 必ず合格するという強い意志を持ち続けること。授業時間だけでは不足するので、自学<br>自習の時間を確保すること。                                                                                                    |      |                                                                     |  |

実務経験のある教員等による授業科目

| 科目名        | C 言語実習                                                                                                    | 期間   | 通年                                                           |  |
|------------|----------------------------------------------------------------------------------------------------|------|--------------------------------------------------------------|--|
| 対象         | デジタルクリエイト学科1年                                                                                                    | 授業回数 | 45                                                           |  |
| 授業方法       | 実習                                                                                                    | 時間数  | 90                                                           |  |
| 教員名        | 舘野晴行                                                                                                    | 分類   | 具体的な実務経験の内容:シ<br>ステムエンジニアの実務に長<br>年従事し、開発エンジニアリ<br>ングのエキスパート |  |
| 目標         | Android をベースにしたスマホアプリの設計・実装・テストを独力で行えるようになる。                                                                                                    |      |                                                              |  |
| 概要         | Android Studio というツールを利用し、Kotlinを用いアプリの画面デザインとプログラ<br>ミングを行う。また、エミュレータおよび実機を用いたデバッグを行う。                                                                                                    |      |                                                              |  |
| 評価方法       | 出席状況、授業態度(参加度)、課題提出などの総合評価                                                                                                    |      |                                                              |  |
| 授業計画       | Android Studio の使い方について<br>$\mathbf{1}$<br>・プロジェクトの構成について<br>· AVD (エミュレータ) について<br>・ビルドと実行方法について<br>Layout ファイル(xml)と Activity について<br>2<br>3<br>View と Activity について<br>・Toast について<br>ボタンと Click 時のイベント処理について<br>$\overline{4}$<br>・イベントとリスナについて<br>リストビューとダイアログ<br>5<br>- 画面遷移と Intent クラスについて<br>$6 \sim 8$<br>9~11 非同期処理と Web API 連携について<br>・バッググラウンド処理と通知機能<br>・AsyncTask, AsyncTaskLoader について<br>・タイマ処理について<br>12~15 アプリの開発とデバッグ<br>・デバッグ方法について |      |                                                              |  |
| 使用教材等      | ・基礎&応用力をしっかり育成!Androidアプリ開発の教科書 Kotlin 対応<br>・インターネット上のリソース                                                                                                    |      |                                                              |  |
| 履修上の注<br>意 | ・プリント等<br>プログラミングの演習を、比較的短いサイクルで繰り返し行うため、ツールの使用方法、<br>タイピング等については、独力でトレーニングし、準備しておくこと。もし実機が使用で<br>きるようであれば、USB ケーブルで実機を用いたデバッグが可能である。                                                                                                    |      |                                                              |  |

実務経験のある教員等による授業科目

| 科目名        | サーバ構築実習                                                                                                    | 期間   | 後期                                                                      |  |  |
|------------|----------------------------------------------------------------------------------------------------|------|-------------------------------------------------------------------------|--|--|
| 対象         | デジタルクリエイト学科2年                                                                                                    | 授業回数 | 15                                                                      |  |  |
| 授業方法       | 実習                                                                                                    | 時間数  | 4 5                                                                     |  |  |
| 教員名        | 狐塚元宏                                                                                                    | 分類   | 具体的な実務経験の内容:ネットワ<br>ークエンジニアおよびサーバー構築<br>業務を長年務め、同ジャンルに関し<br>ての豊富な知識を有する |  |  |
| 目標         | LinuC レベル1相当の Linux スキルを身につける。                                                                                                    |      |                                                                         |  |  |
| 概要         | う。                                                                                                    |      | サーバ OS としてスタンダードな CentOS の基本コマンド操作と vi でのテキスト編集を行                       |  |  |
| 評価方法       | 出席状況、授業態度(参加度)、宿題提出状況、期末試験などの総合評価                                                                                                    |      |                                                                         |  |  |
| 授業計画       | $1-2$<br>VirtualBox と CentOS7 のインストール<br>Linux 基礎知識<br>3 <sup>1</sup><br>基本コマンド<br>$4-5$<br>1s, cp, mv, rm, mkdir,, rmdir, cd, pwd<br>cat, find, which, 絶対パスと相対パス<br>$6 - 7$<br>正規表現<br>リダイレクト、アペンド、パイプ<br>grep と正規表現文字列<br>$8 - 9$<br>基本コマンド2<br>touch, head, tail, sort, uniq, tr, diff<br>10-11 viエディタ基礎<br>ファイルを開く、保存して閉じる、保存せずに閉じる<br>インサートモードとコマンドモード<br>12-15 vi エディタ応用<br>カーソル移動、ヤンク、ペースト、アンドゥ、検索と置換 |      |                                                                         |  |  |
| 使用教材等      | ・Linux 標準教科書<br>・プリント等                                                                                                    |      |                                                                         |  |  |
| 履修上の注<br>意 | 宿題は必ず提出すること。                                                                                                    |      |                                                                         |  |  |

実務経験のある教員等による授業科目

| 科目名    | 情報リテラシー                                                                                                    | 期間   | 通年                                                                                                 |  |
|--------|----------------------------------------------------------------------------------------------------|------|----------------------------------------------------------------------------------------------------|--|
| 対象     | デジタルクリエイト学科1年                                                                                                    | 授業回数 | 4 5                                                                                                |  |
| 授業方法   | 実習                                                                                                    | 時間数  | 90                                                                                                 |  |
| 教員名    | 水島誠                                                                                                    | 分類   | 具体的な実務経験の内容:システ<br>ム開発会社において開発補助業務<br>の傍ら、オフィスソフトを活用し<br>たOA業務を長年こなし資格取得<br>指導に関してもエキスパート          |  |
| 目標     | 指す。                                                                                                    |      | Exce12016 と Word2016 を使いこなす力を身につける。サーティファイ主催 Excel 表計算<br>処理技能認定試験3級と全国経理教育協会主催 文書処理能力検定試験1・2級合格を目 |  |
| 概要     | Exce12016の基礎となる操作を学習する。<br>サーティファイ認定試験合格のための対策を行う。                                                                                                    |      |                                                                                                    |  |
| 評価方法   | 出席状況、授業態度(参加度)、宿題提出状況、検定の合否などを総合的に評価する。                                                                                                    |      |                                                                                                    |  |
| 授業計画   | Exce12016 の起動と終了、保存、各部の名称<br>$\mathbf{1}$<br>2-7 入力、数式、セルに対する操作<br>$8-1$ 3 SUM, AVERAGE, MAX, MIN, COUNT, COUNTA<br>印刷設定、ROUND、ROUNDUP、ROUNDDOWN<br>14<br>15-18 グラフ基本、並べ替え、抽出<br>19-21 RANK. EQ、検定対策<br>$2\,$ $2\,$<br>Word 基礎:画面構成、文字の入力、文章の入力、特殊な入力方法<br>23<br>文書の作成、書式設定、保存と読み込み、文書の印刷<br>文字の複写、削除、移動<br>24<br>25~28 Wordの活用:編集機能、表の作成と編集<br>画像・テキストボックスの挿入、画像の利用、ワードアート<br>29<br>30~34 スマートアート、段組み・ドロップキャップ・ページ罫線<br>35~39 Word の応用:はがき作成、差し込み印刷、グラフの挿入<br>40~45 文書処理能力検定試験対策<br>ビジネス文書作成、図形を挿入した文書作成<br>ワープロ機能基礎知識、国語力<br>入力 (10分間 500字~700字) |      |                                                                                                    |  |
| 使用教材等  | ・30 時間でマスター Excel2016(実教出版)<br>・プリント                                                                                                    |      |                                                                                                    |  |
| 履修上の注意 | 毎回、宿題を課すので必ず提出すること。                                                                                                    |      |                                                                                                    |  |

実務経験のある教員等による授業科目

| 科目名        | HTML 実習                                                                                                    | 期間   | 通年                                                                |  |  |
|------------|----------------------------------------------------------------------------------------------------|------|-------------------------------------------------------------------|--|--|
| 対象         | デジタルクリエイト学科1年                                                                                                    | 授業回数 | 45                                                                |  |  |
| 授業方法       | 実習                                                                                                    | 時間数  | 45                                                                |  |  |
| 教員名        | 水島誠                                                                                                    | 分類   | 具体的な実務経験の内容:シス<br>テム開発会社において開発補助<br>業務の傍ら、Webサイト構築<br>に長年携わってきている |  |  |
| 目標         | 企業のウェブサイトを構築したり、SNSといったサービスを生み出すためのWeb技<br>術の基礎を学ぶ。                                                                                                    |      |                                                                   |  |  |
| 概要         | HTML5とCSS3を中心に学習し、PCとスマートフォンに対応したレスポンシブ<br>ウェブデザインサイト制作を目指す。                                                                                                    |      |                                                                   |  |  |
| 評価方法       | 出席状況、授業態度(参加度)、宿題提出状況、実践演習などの総合評価                                                                                                    |      |                                                                   |  |  |
| 授業計画       | : Web ブラウザ・テキストエディタ<br>01<br>HTML と CSS と JavaScript のヒストリー周辺知識<br>: HTML5 での要素の用途<br>02<br>インライン要素とブロック要素の使い分け<br>03-06 : HTML 演習<br>07 : CSS3 の使い方<br>主にインライン要素の使い方<br>08-11: CSS 演習<br>12-15: JavaScript (DOM) 処理<br>16-20: レイアウト構築(HTML+CSS)<br>テンプレートを使ってレイアウト演習<br>21-30 : サイト構築演習<br>グループでサイト構築<br>31-35: レスポンシブレイアウト対応<br>最小 320px 幅でのサイトレイアウト構築<br>メディアクエリの理解<br>36-40: スマートフォンサイト構築<br>モバイルファーストで制作<br>宿題・課題として、30 時間でマスター Web デザイン (HTML5&CSS3) を利用する |      |                                                                   |  |  |
| 使用教材等      | ・一冊ですべて身につく HTML&CSS と Web デザイン入門講座<br>・本当によくわかる JavaScript の教科書<br>・30 時間でマスター Web デザイン (HTML5&CSS3)                                                                                                    |      |                                                                   |  |  |
| 履修上の注<br>意 | 英単語を中心とした入力速度が重要な要素となるのでタイピング練習をしておくこと                                                                                                    |      |                                                                   |  |  |

実務経験のある教員等による授業科目

| 科目名        | Web アニメーション作成実習                                                                                                    | 期間   | 通年                                                                     |  |
|------------|----------------------------------------------------------------------------------------------------|------|------------------------------------------------------------------------|--|
| 対象         | デジタルクリエイト学科2年                                                                                                    | 授業回数 | 30                                                                     |  |
| 授業方法       | 実習                                                                                                    | 時間数  | 30                                                                     |  |
| 教員名        | 水島誠                                                                                                    | 分類   | 具体的な実務経験の内容:<br>システム開発会社において<br>開発補助業務の傍ら、We<br>b サイト構築に長年携わっ<br>てきている |  |
| 目標         | デジタル映像を制作するための基本的な知識を習得する。<br>1.<br>動画制作工程(プリプロダクション~ポストプロダクション)を理解する。<br>2                                                                                                    |      |                                                                        |  |
| 概要         | 企画・絵コンテの作成、ビデオカメラを使用した撮影、Adobe Premiere Pro、Adobe<br>After Effects を使用した動画編集合成、エフェクト、アニメーションなどの実習・解説<br>を行う。                                                                                                    |      |                                                                        |  |
| 評価方法       | 授業態度(参加度)、制作工程管理、成果物などの総合評価                                                                                                    |      |                                                                        |  |
| 授業計画       | 概要説明<br>$\mathbf{1}$<br>$\overline{2}$<br>カメラの使い方・撮影①<br>カメラの使い方・撮影2<br>3<br>編集基礎①<br>$\overline{4}$<br>編集基礎2<br>5<br>編集基礎3<br>6<br>7~9 制作①-1 (プリプロダクション)<br>10~13 制作1-2 (プロダクション~ポストプロダクション)<br>14~15 制作1-3 (発表、意見交換)<br>動画のアップロードについて<br>16<br>17~58 制作課題を複数回実施 (個人、グループ)<br>59~60 まとめ |      |                                                                        |  |
| 使用教材等      | ・Premiere Pro&AfterEffects いますぐ作れる!ムービー制作の教科書(技術評論<br>社)                                                                                                    |      |                                                                        |  |
| 履修上の<br>注意 | 日程計画をきちんと立て、進捗を確認しながら作業を進めること。                                                                                                    |      |                                                                        |  |

実務経験のある教員等による授業科目

| 科目名        | CAD実習                                                                                                    | 期間   | 通年                                                                  |  |
|------------|----------------------------------------------------------------------------------------------------|------|---------------------------------------------------------------------|--|
| 対象         | デジタルクリエイト学科2年                                                                                                    | 授業回数 | 4 5                                                                 |  |
| 授業方法       | 実習                                                                                                    | 時間数  | 90                                                                  |  |
| 教員名        | 前澤悦子                                                                                                    | 分類   | 具体的な実務経験の内容:一級<br>建築士として建築設計業務を行<br>っており、CADオペレーショ<br>ンに関しても長い経験を持つ |  |
| 目標         | J W-CAD の基本操作を学び、設計図面作成技術を習得する<br>$\mathbf{1}$<br>CAD 検定試験の合格<br>2                                                                                                    |      |                                                                     |  |
| 概要         | JW-CAD の基本操作、図面作成実習と試験対策                                                                                                    |      |                                                                     |  |
| 評価方法       | 授業態度(参加度)、制作課題の提出、検定試験の成績などの総合評価                                                                                                    |      |                                                                     |  |
| 授業計画       | CADについて、学習の流れ<br>$1 \quad$<br>$\overline{2}$<br>JW-CAD の基本操作(画面構成、レイヤーの概念等)<br>3 <sup>1</sup><br>各種ツールの使用方法①(選択系ツール)<br>各種ツールの使用方法2 (文字ツール)<br>$\overline{4}$<br>5~8 各種ツールの使用方法② (ペイント系ツール)<br>色調補正① (明るさ・コントラスト、色相・彩度)<br>9<br>色調補正②(トーンカーブ、レベル補正等)<br>10<br>11~13 レイヤー (レイヤーとチャンネルの仕組み)<br>14~16 アルファチャンネル・レイヤーマスク<br>描画モード・レイヤー効果<br>$17 \sim 19$<br>20~23 エフェクト (パターン、特殊効果、フィルタ)<br>$24 - 27$<br>CAD検定対策①<br>CAD検定対策2<br>$28 \sim 31$<br>CAD検定対策3<br>$3\ 2\,{\sim}\,3\ 5$<br>$36 \sim 39$<br>CAD検定対策4<br>CADまとめ①<br>$40 \sim 44$<br>CADまとめ②<br>$40 \sim 45$ |      |                                                                     |  |
| 使用教材等      | ・JW-CAD マスターガイド                                                                                                    |      |                                                                     |  |
| 履修上の<br>注意 | 実際の建築図面作成技術を身に着ける                                                                                                    |      |                                                                     |  |

実務経験のある教員等による授業科目

| 科目名    | 簿記会計 I                                                                                                    | 期間   | 通年                                                      |  |
|--------|----------------------------------------------------------------------------------------------------|------|---------------------------------------------------------|--|
| 対象     | デジタルクリエイト学科1年                                                                                                    | 授業回数 | 30                                                      |  |
| 授業方法   | 講義                                                                                                    | 時間数  | 30                                                      |  |
| 教員名    | 亀田 由紀子                                                                                                    | 分類   | 具体的な実務経験の内容:長<br>年にわたり経理事務に従事し<br>ており、企業会計処理のエキ<br>スパート |  |
| 目標     | 日本商工会議所主催 簿記検定3級の合格                                                                                                    |      |                                                         |  |
| 概要     | 簿記の基本となる、簿記の原理・取引の処理・帳簿記入・決算処理・伝票会計などを学<br>習する。                                                                                                    |      |                                                         |  |
| 評価方法   | 出席状況、授業態度、課題提出、検定試験の成績などの総合評価                                                                                                    |      |                                                         |  |
| 授業計画   | 簿記の基礎、商品売買<br>$1 \sim 2$<br>現金<br>$3^{\circ}$<br>普通預金、定期預金、当座預金、当座借越<br>$4 \sim 7$<br>小口現金、手形と電子記録債権(債務)<br>$8 \sim 10$<br>貸付金・借入金、手形貸付金・手形借入金、その他の債権債務<br>$11 \sim 13$<br>その他の費用<br>14<br>$1\ 5\,{\sim}\,1\ 6$<br>貸倒れと貸倒引当金、有形固定資産と減価償却<br>株式の発行、剰余金の配当と処分、法人税と消費税<br>$1\ 7\,{\sim}\,1\ 8$<br>費用・収益の前払い・前受けと未払い・未収、訂正仕訳<br>$1.9 \sim 2.0$<br>$2\ 1\sim3\ 0$<br>帳簿への記入 |      |                                                         |  |
| 使用教材等  | プリント                                                                                                    |      |                                                         |  |
| 履修上の注意 | 仕訳の基本やルールをしっかりとマスターすること。授業外でも繰り返し問題を解き<br>理解すること。                                                                                                    |      |                                                         |  |

実務経験のある教員等による授業科目

| 科目名        | 簿記会計 II                                                                                                    | 期間   | 通年                                                      |  |
|------------|----------------------------------------------------------------------------------------------------|------|---------------------------------------------------------|--|
| 対象         | デジタルクリエイト学科2年                                                                                                    | 授業回数 | 30                                                      |  |
| 授業方法       | 講義                                                                                                    | 時間数  | 30                                                      |  |
| 教員名        | 由紀子<br>亀田                                                                                                    | 分類   | 具体的な実務経験の内容:長<br>年にわたり経理事務に従事し<br>ており、企業会計処理のエキ<br>スパート |  |
| 目標         | 日本商工会議所主催 簿記検定2級の合格                                                                                                    |      |                                                         |  |
| 概要         | 簿記の基本となる、簿記の原理・取引の処理・帳簿記入・決算処理・伝票会計などを学習<br>する。                                                                                                  |      |                                                         |  |
| 評価方法       | 出席状況、授業態度、課題提出、検定試験の成績などの総合評価                                                                                                    |      |                                                         |  |
| 授業計画       | 試算表<br>$1 \sim 5$<br>$6 \sim 7$<br>伝票と仕訳日計表、諸表<br>精算表と財務諸表<br>$8 \sim 11$<br>$12 \sim 13$<br>帳簿の締め切り<br>14~19 過去問題練習<br>模擬試験問題練習<br>$20 \sim 30$ |      |                                                         |  |
| 使用教材等      | · 30 時間でマスター Excel2016 (実教出版) · プリント                                                                                                    |      |                                                         |  |
| 履修上の注<br>意 | 毎回、宿題を課すので必ず提出すること。                                                                                                    |      |                                                         |  |

実務経験のある教員等による授業科目

| 科目名    | ネットワーク構築                                                                                                    | 期間   | 前期                                                                          |  |
|--------|----------------------------------------------------------------------------------------------------|------|-----------------------------------------------------------------------------|--|
| 対象     | デジタルクリエイト学科2年                                                                                                    | 授業回数 | 24                                                                          |  |
| 授業方法   | 実習                                                                                                    | 時間数  | 48                                                                          |  |
| 教員名    | 狐塚元宏                                                                                                    | 分類   | 具体的な実務経験の内容:ネ<br>ットワークエンジニアおよび<br>サーバー構築業務を長年務<br>め、同ジャンルに関しての豊<br>富な知識を有する |  |
| 目標     | WEB 技術の1つである PHP(サーバーサイドスクリプト)を学習し、WEB サービスなどの<br>WEB 系システム開発を目標とする。                                                                                                    |      |                                                                             |  |
| 概要     | WEB のサーバーシステム構築に欠かせない PHP の関数等を中心に1からサーバーサイドス<br>クリプトを学習していきます。                                                                                                    |      |                                                                             |  |
| 評価方法   | 出席状況、授業態度(参加度)、宿題提出状況、実践演習などの総合評価                                                                                                    |      |                                                                             |  |
| 授業計画   | PHP<br>教材:よくわかる PHP の教科書 【PHP7 対応版】<br>01-03 : PHP の基礎(型・制御構文・配列)<br>04-06 : 関数 · 制御構文<br>07-10:ファイル操作&フォーム操作<br>11-15:アップローダー処理と Base64<br>16-20:データベース※<br>21-23: セッションとクッキー<br>24-25 : REST API<br>26-30: SNS サービス開発<br>※データベースにおける SQL を理解している前提となります<br>WORDPRESS (WordPress を用いた WEB 開発)<br>教材:[改訂版]WordPress 仕事の現場でサッと使える! デザイン教科書<br>[WordPress 5.x 対応版]<br>31-32 : Chapter1 WordPress の準備と基本設定<br>33-50 : Chapter2 基本的なテーマを作成する<br>51-60:テーマカスタマイズ |      |                                                                             |  |
| 使用教材等  | ・よくわかる PHP の教科書 【 PHP7 対応版】<br>・[改訂版]WordPress 仕事の現場でサッと使える! デザイン教科書[WordPress 5.x対応<br>版]                                                                                                    |      |                                                                             |  |
| 履修上の注意 | Web ページ制作における HTML と CSS、JavaScript の理解が前提となります                                                                                                    |      |                                                                             |  |

実務経験のある教員等による授業科目

| 科目名    | access 実習                                                                                                    | 期間   | 通年                                                                                        |  |
|--------|----------------------------------------------------------------------------------------------------|------|-------------------------------------------------------------------------------------------|--|
| 対象     | デジタルクリエイト学科1年                                                                                                    | 授業回数 | 45                                                                                        |  |
| 授業方法   | 実習                                                                                                    | 時間数  | 45                                                                                        |  |
| 教員名    | 水島誠                                                                                                    | 分類   | 具体的な実務経験の内容:システ<br>ム開発会社において開発補助業務<br>の傍ら、オフィスソフトを活用し<br>たOA業務を長年こなし資格取得<br>指導に関してもエキスパート |  |
| 目標     | access2016の基本機能を使いこなす力を身につける。                                                                                                    |      |                                                                                           |  |
| 概要     | access2016の基礎となる操作を学習する。                                                                                                    |      |                                                                                           |  |
| 評価方法   | 出席状況、授業態度(参加度)、宿題提出状況、検定の合否などを総合的に評価す<br>る。                                                                                                    |      |                                                                                           |  |
| 授業計画   | access2016 の起動と終了、保存、各部の名称<br>$\mathbf{1}$<br>$2-3$<br>テーブル、デザイン<br>$4 - 5$ $7 - 1$<br>$6 - 14$<br>SQL構文<br>15-20 帳票デザイン<br>21-24 インポート・エクスポート<br>25-30 データ更新<br>31-45 VBAによるシステム化 |      |                                                                                           |  |
| 使用教材等  | プリント                                                                                                    |      |                                                                                           |  |
| 履修上の注意 | データベースの基礎を理解し、業務に活用できる知識を身につける。                                                                                                    |      |                                                                                           |  |

実務経験のある教員等による授業科目

| 科目名        | CG実習 I                                                                                                    | 期間         | 通年                                                                               |  |
|------------|----------------------------------------------------------------------------------------------------|------------|----------------------------------------------------------------------------------|--|
| 対象         | デジタルクリエイト学科1年                                                                                                    | 授業回数<br>45 |                                                                                  |  |
| 授業方法       | 実習                                                                                                    | 時間数        | 45                                                                               |  |
| 教員名        | 狐塚元宏                                                                                                    | 分類         | 具体的な実務経験の内容:ネッ<br>トワークエンジニアリングの傍<br>ら、ユーザー向けのグラフィカ<br>ルコンテンツ作成にも携わり高<br>度な技術を有する |  |
| 目標         | 「Adobe Photoshop」の操作技術習得                                                                                                    |            |                                                                                  |  |
| 概要         | フォトレタッチソフトの基本操作、画像編集およびテクニックとドロー系ソフトの特<br>徴であるパスを使った描画方法の理解。                                                                                                    |            |                                                                                  |  |
| 評価方法       | 授業態度(参加度)、制作課題の提出、検定試験の成績などの総合評価                                                                                                    |            |                                                                                  |  |
| 授業計画       | コンピュータグラフィックスについて、学習の流れ<br>$\mathbf{1}$<br>Photoshop の基本操作(画面構成、レイヤーの概念等)<br>$\boldsymbol{2}$<br>各種ツールの使用方法① (選択系ツール)<br>3<br>各種ツールの使用方法2 (文字ツール)<br>$\overline{4}$<br>各種ツールの使用方法2 (ペイント系ツール)<br>5<br>色調補正① (明るさ・コントラスト、色相・彩度)<br>6<br>色調補正② (トーンカーブ、レベル補正等)<br>7<br>レイヤー (レイヤーとチャンネルの仕組み)<br>8<br>アルファチャンネル・レイヤーマスク<br>9<br>描画モード・レイヤー効果<br>10<br>エフェクト (パターン、特殊効果、フィルタ)<br>$1\,1$<br>Photoshop 検定対策①<br>$1\,2$<br>Photoshop 検定対策2<br>13<br>Photoshop 検定対策3<br>14<br>Photoshop 検定対策4<br>15 |            |                                                                                  |  |
| 使用教材等      | ・Photoshop クイックマスターCC Windows&Mac(ウイネット)                                                                                                    |            |                                                                                  |  |
| 履修上の<br>注意 | 今後の制作においても使用頻度の高いソフトなので、一つ一つの操作を確実に理解し<br>てもらいたい。                                                                                                    |            |                                                                                  |  |

実務経験のある教員等による授業科目

| 科目名        | CG実習I                                                                                                    | 期間<br>通年 |                                                                                  |
|------------|----------------------------------------------------------------------------------------------------|----------|----------------------------------------------------------------------------------|
| 対象         | デジタルクリエイト学科2年                                                                                                    | 授業回数     | 45                                                                               |
| 授業方法       | 実習                                                                                                    | 時間数      | 45                                                                               |
| 教員名        | 狐塚元宏                                                                                                    | 分類       | 具体的な実務経験の内容:ネッ<br>トワークエンジニアリングの傍<br>ら、ユーザー向けのグラフィカ<br>ルコンテンツ作成にも携わり高<br>度な技術を有する |
| 目標         | 「Adobe Illustrator」の操作技術習得<br>サーティファイクリエイター能力認定試験の合格                                                                                                    |          |                                                                                  |
| 概要         | 画像編集・原稿編集テクニックの習得                                                                                                    |          |                                                                                  |
| 評価方法       | 授業態度(参加度)、制作課題の提出、検定試験の成績などの総合評価                                                                                                    |          |                                                                                  |
| 授業計画       | DTP原稿作成について<br>$\mathbf{1}$<br>Illustrator の基本操作<br>16<br>各種ツール、ウィンドウ、設定<br>1 7<br>基本図形の描画<br>18<br>パス以外のオブジェクト生成について<br>19<br>塗りと線(オブジェクトの塗り、線設定について)<br>20<br>2 1<br>パスの描き方と変形(パスの描画および編集について)<br>22<br>パターン、スォッチ、パターンブラシ作成<br>23<br>グラフの作成(デザインを利用したグラフの作成)<br>アピアランス設定<br>24<br>Illustrator 検定対策①<br>$2\,$ $5\,$<br>Illustrator 検定対策2<br>$2\,$ $6\,$<br>27<br>Illustrator 検定対策3<br>Illustrator 検定対策4<br>28 |          |                                                                                  |
| 使用教材等      | ・Illustrator クイックマスターCC Windows&Mac(ウイネット)                                                                                                    |          |                                                                                  |
| 履修上の<br>注意 | 今後の制作においても使用頻度の高いソフトなので、一つ一つの操作を確実に理解し<br>てもらいたい。                                                                                                    |          |                                                                                  |

実務経験のある教員等による授業科目

| 科目名        | Webデータベース作成実                                                                                                    | 期間   | 通年                                                       |
|------------|----------------------------------------------------------------------------------------------------|------|----------------------------------------------------------|
| 対象         | 習<br>デジタルクリエイト学科2年                                                                                                    | 授業回数 | 30                                                       |
|            |                                                                                                    |      |                                                          |
| 授業方法       | 実習                                                                                                    | 時間数  | 30                                                       |
| 教員名        | 舘野晴行                                                                                                    | 分類   | 具体的な実務経験の内容:システムエン<br>ジニアの実務に長年従事し、開発エンジ<br>ニアリングのエキスパート |
| 目標         | ジを PHP 言語で作成できる。                                                                                                    |      | データベースを操作する SQL を読み書きできる。また、データベースと連携した Web ペー           |
| 概要         |                                                                                                    |      | Webページを身近なもの(SNSシステム)と関連付けて、DBシステムの構築方法を学ぶ。              |
| 評価方法       | 出席状況、授業態度(参加度)、宿題提出状況、実践演習などの総合評価                                                                                                    |      |                                                          |
| 授業計画       | 1~3 開発環境を用意<br>VirtualBox + vagrant + $\vec{y}$ $\vec{y}$ $\vec{y}$ (Google Chrome $\angle$ Firefox)<br>1 MariaDB<br>2 PHP<br><b>3</b> phpMyAdmin<br>DB・テーブル・ユーザを作成<br>$4\phantom{0}$<br>SQLの基本(文・句・識別子・デリミタ)<br>5<br>6~7 SELECT文 · データを取得する<br>SELECT 文応用 · サブクエリ<br>8 - 10<br>9-10. INSERT 文 · データを追加する<br>11-12. DELETE · データを削除する<br>13-14. UPDATE · データを更新する<br>15-17. PHPの基本構文<br>18. デバッグの基本テクニック<br>20-21. 連想配列<br>2 2. PDO<br>23-25. DBと連携するページ作成<br>26. SQLインジェクション攻撃とプリペアドステートメント<br>27-30. 総合演習 |      |                                                          |
| 使用教材<br>等  | ・30時間アカデミック PHP 入門(実教出版)                                                                                                    |      |                                                          |
| 履修上の<br>注意 | HTML5+CSS3 での Web ページが作成できることを前提とする。                                                                                                    |      |                                                          |

実務経験のある教員等による授業科目

| 科目名        | データベース                                                                                                    | 期間   | 通年                                                           |  |
|------------|----------------------------------------------------------------------------------------------------|------|--------------------------------------------------------------|--|
| 対象         | デジタルクリエイト学科1年                                                                                                    | 授業回数 | 30                                                           |  |
| 授業方法       | 講義                                                                                                    | 時間数  | 30                                                           |  |
| 教員名        | 舘野晴行                                                                                                    | 分類   | 具体的な実務経験の内容:シス<br>テムエンジニアの実務に長年従<br>事し、開発エンジニアリングの<br>エキスパート |  |
| 目標         | データベース設計を学び、SQL構文を活用できる知識を習得する。                                                                                      |      |                                                              |  |
| 概要         | DBの役割、活用方法を学ぶ。                                                                                                    |      |                                                              |  |
| 評価方法       | 出席状況、授業態度(参加度)、宿題提出状況、実践演習などの総合評価                                                                                    |      |                                                              |  |
| 授業計画       | DBの基礎知識<br>$\mathbf{1}$<br>$2 \sim 10$<br>SQLの基本<br>11~15 SQLの応用<br>16~20 構文トレース<br>21~24 発行シミュレーション手法<br>25~30 総合演習 |      |                                                              |  |
| 使用教材等      | ・プリント                                                                                                    |      |                                                              |  |
| 履修上の注<br>意 | ほぼ毎回宿題を出すので必ず〆切までに提出すること。                                                                                            |      |                                                              |  |

実務経験のある教員等による授業科目

| 科目名    | システム開発                                                                                                    | 期間       | 通年                                                               |  |
|--------|----------------------------------------------------------------------------------------------------|----------|------------------------------------------------------------------|--|
| 対象     | デジタルクリエイト学科2年                                                                                                    | 授業回<br>数 | 45                                                               |  |
| 授業方法   | 講義                                                                                                    | 時間数      | 90                                                               |  |
| 教員名    | 舘野晴行                                                                                                    | 分類       | 具体的な実務経験の内<br>容:システムエンジニア<br>の実務に長年従事し、開<br>発エンジニアリングのエ<br>キスパート |  |
| 目標     | システム開発におけるウォーターフォール型開発の各工程を理解し、設計書について作<br>成・変更・レビューができるようになる。また、プロジェクトマネジメントについて、見<br>積もり・進捗について理解を深める。                                                                                                    |          |                                                                  |  |
| 概要     | 1 要求定義、要件定義、基本設計、入出力設計、データベース設計の演習を行う。<br>2 オブジェクト指向設計で用いられる UML 図の作成演習を行う。<br>3 プロジェクトを立案・計画し、進捗について管理する演習を行う。                                                                                                    |          |                                                                  |  |
| 評価方法   | 出席状況、授業態度(参加度)、実践演習などの総合評価                                                                                                    |          |                                                                  |  |
| 授業計画   | ウォーターフォール型開発とは<br>1<br>$\overline{2}$<br>要求定義と要件定義とは<br>3<br>外部設計、入出力設計、画面設計とは<br>内部設計、プログラム設計とは<br>$\overline{4}$<br>データベース設計、ERモデル、多重度、正規化とは<br>5<br>$6\,$<br>オブジェクト指向設計とは<br>$\overline{7}$<br>クラス図とオブジェクト図について<br>8<br>シーケンス図について<br>9<br>ステートマシン図について<br>$1\,0$<br>プロジェクト演習の概要<br>10-1 プロジェクトの立案<br>$10 - 2$<br>機能の洗い出しと、規模・工数の見積もりについて<br>10-3 ユースケース図と機能要件、非機能要件について<br>10-4 ソフトウェア品質特性について<br>10-5 進捗管理 (ガントチャート)について<br>チーム作業について、作業分担について<br>$1 \; 1$<br>コーディング規約について<br>1 2<br>1 3<br>開発環境について (コミュニケーションツール、バージョン管理ツール)<br>テストについて(単体テスト、結合テスト、総合テスト)<br>14<br>15~60 プロジェクト演習 |          |                                                                  |  |
| 使用教材等  | ・かんたん UML 入門[改訂2版](プログラミングの教科書)<br>・プリント等                                                                                                    |          |                                                                  |  |
| 履修上の注意 | 頭の中だけで考えず、一人で完結せず、実際に手を動かして作成し、試行錯誤を繰り返す<br>こと。                                                                                                    |          |                                                                  |  |